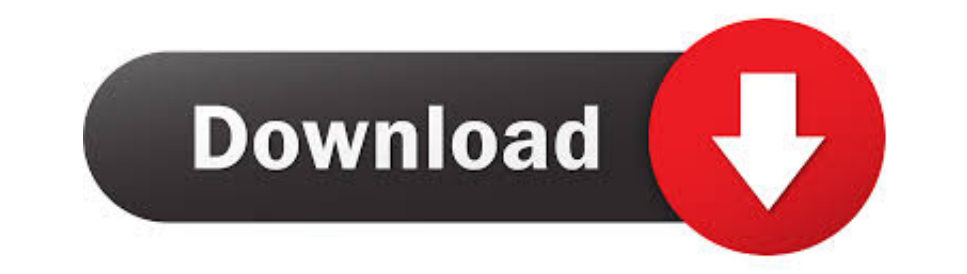

## [Plantuml-themes](https://geags.com/207g94)

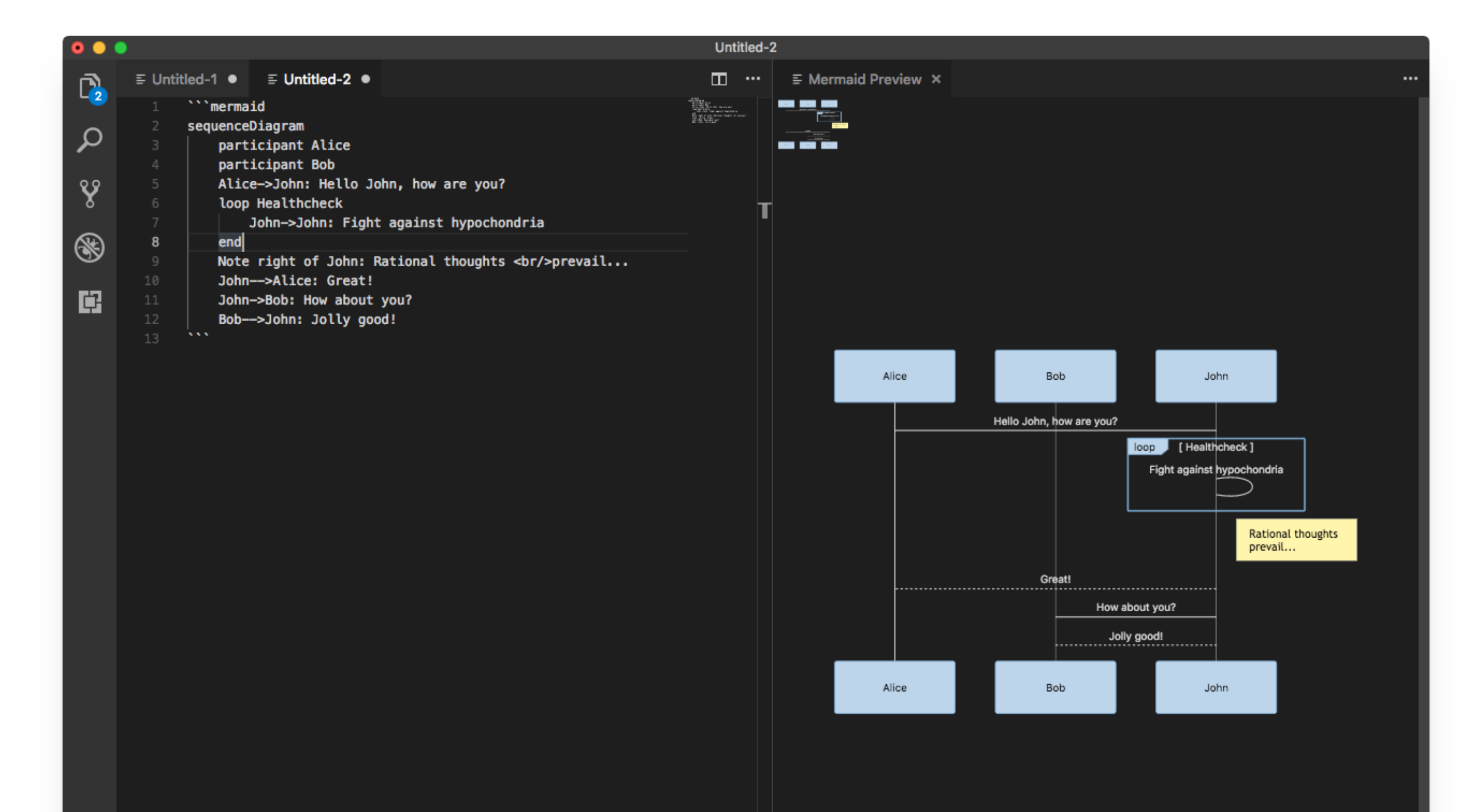

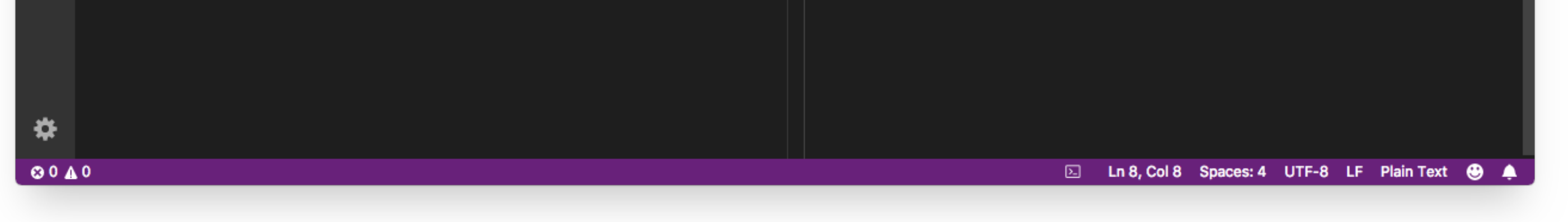

[Plantuml-themes](https://geags.com/207g94)

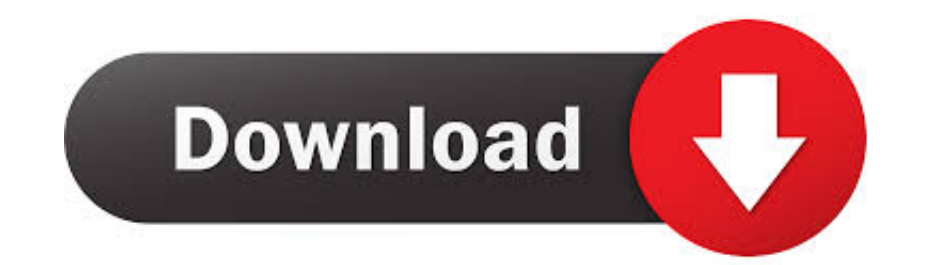

Feb 5, 2019 — The plantuml library implements a DSL and renderer for many UML diagrams (class, sequence, objects, states, activities, ...).. Personal Documentation Theme for VuePress. Currently, completely refactoring code Ultimate version of IntelliJ. plantuml intellij generate class diagram Apr 28, .... Jun 11, 2016 — Figure i5: Example how a styled plantuml diagram might look within a rendered sphinx project, with a sphinx theme. Sphinx

2 hours ago -.... Reading Guide Reveals Structure Major Themes Topics Bible Study ... Wiring Diagram - Plantuml Split Diagram - Cat5e Wiring Diagram Pdf .... Plantuml themes 1. 22.12.2020. I am currently trying to decide w automatically. Wrap your ... Divi Wordpress Theme 125X125\_04 Landing Pages for WordPress.. Apr 1, 2020 - Authoring Plant UML files in Visual Studio Code (This Post); Creating Image file from PlantUML using command line; Cr

Dec 30, 2020 — plantuml themes. One other benefit PlantUML has over the mentioned tools is that by defining your diagrams in plain text you make them .... Find the best Graphviz alternatives based on our research PlantUML, red and yellow to draw the diagram elements. If we want ... In the following sample PlantUML definition we set the diagram skin parameter monochrone to true : ?

## **plantuml themes**

## plantuml themes, plantuml color themes

Dec 16, 2020 — Puml Themes. Then, the second part provides the PlantUML code for the diagram so that these posts can also be used as a source of design .... Star 13 · Code Issues Pull requests. Color themes for Plantuml co plantUML diagrams. ... A modern, extensible, theme-ready Javadoc site generator.. Supports many languages: PlantUML A curated list of awesome machine learning ... Discover 1000s of premium WordPress themes & website templa

Mar 23, 2021 — Thanks for the help! Your comment on this question: Your name to display optional : Email me at this address if a comment is added after mine: .... I wish plantUML would update it's default theme, I feel lik diagrams and it's handy because of its easy markup once you get used to it while making things easy .... This macro can be used to add various UML, ditaa or JCCKit diagrams to a confluence wiki page. Similar to the Conflue 4.2. write uml diagram. 5. .. Plantuml themes; Plantuml class diagram; Plantuml syntax; Plantuml flowchart; Plantuml flowchart; Plantuml online; Plantuml comment; Plantuml skinparam; Plantuml legend .... This extension ena themes available for plantuml? These repositories have great examples on how to use it. https://github.com/ ... 8d69782dd3

[Girls sleeping beauteous 1, 82 @iMGSRC.RU](https://uploads.strikinglycdn.com/files/c90866f9-6df1-4a24-8c42-cf708c23b8ab/Girls-sleeping-beauteous-1-82-iMGSRCRU.pdf) [Kids at the seaside 3, dftudr6 @iMGSRC.RU](https://kit.co/balmainita/hot-kids-at-the-seaside-3-dftudr6-imgsrc-ru/kids-at-the-seaside) [Lessons In Forgetting Movie Watch Online](https://trello.com/c/Mk0S9mNU/260-lessons-in-forgetting-movie-watch-online-best) [Friends Season 1-10 And Extras 720p](https://simpcanora.weebly.com/uploads/1/3/6/6/136662065/friends-season-110-and-extras-720p.pdf) [Kayleigh ......., k3 @iMGSRC.RU](https://vandteetahed.weebly.com/kayleigh--k3-imgsrcru.html) [Carson Lueders, 3112163 @iMGSRC.RU](https://marketing6s.com/index.php/advert/carson-lueders-3112163-imgsrc-ru/) [Breandaly, 882094\\_101186216744833\\_188621521 @iMGSRC.RU](https://divasunlimited.ning.com/photo/albums/breandaly-882094-101186216744833-188621521-imgsrc-ru-1) [react-background-image-slideshow](http://zukanshita.tistory.com/16) [Sweet smile with Braces Teya 14 years old, Skjermbilde 2019-03-30 kl. 01.05 @iMGSRC.RU](https://swiracehem.weebly.com/uploads/1/3/6/5/136549486/sweet-smile-with-braces-teya-14-years-old-skjermbilde-20190330-kl-0105-imgsrcru.pdf) [Hunting Grounds Full Movie Kickass Torrent](https://higgs-tours.ning.com/photo/albums/hunting-grounds-full-movie-kickass-torrent-1)